# Physician Quality Reporting Initiative (PQRI) and Electronic Prescribing (eRx) Incentive Program Quick Reference Support Guide for Eligible Professionals

General PORI Information:

CMS PQRI FAQs - Search

CMS eRx FAQs – Search

http://www.cms.gov/PQRI

General eRx Incentive

**Program Information:** 

http://www.cms.gov/

eRxIncentive

for "PORI"

for "eRx"

# **PQRI** and **eRx** Incentive Program General Information

- How do I begin participating in PQRI and the eRx Incentive Program?
  - See the "How To Get Started" section and the PQRI and eRx Incentive Program Tip Sheets in the "Educational Resources" sections of the Centers for Medicare & Medicaid (CMS) PQRI and eRx Incentive Program websites.
- Why can't I access the PQRI Portal?
- What are the reporting period(s)/reporting option(s) for PQRI and the eRx Incentive Program?
- Who do I contact for PQRI and eRx Incentive Program technical questions (i.e., measure analysis)?
- Who do I contact for questions regarding PQRI and eRx measure construct?

### **PQRI Feedback Report Availability and Access**

- Do I have a PQRI feedback report available for this Tax Identification Number (TIN) or National Provider Identifier (NPI)?
- Go to the "Verify Report Portlet" at http://www.qualitynet.org/pqri
- Did I qualify for a PQRI and eRx incentive payment?
- When will my PQRI and eRx incentive payment be available?
- When will the PQRI and eRx feedback reports be available?
- How can I receive my NPI-level feedback report?
- How do I access my TIN-level PQRI feedback report?
- What if I cannot view my PQRI and eRx feedback report?
- Where can I find the PQRI Portal User Guide? http://www.cms.gov/PQRI/30\_EducationalResources.asp

# Individuals Authorized Access to the CMS Computer Services (IACS)

- I need help registering in IACS.
- · I need help accessing my IACS account.
- I need help changing my IACS account.
- I need help approving users into my organization.

#### IACS Home

http://www.cms.gov/IACS

#### **Contact the QualityNet Help Desk**

Phone: 866-288-8912 Email: <u>qnetsupport@sdps.org</u> 7:00 a.m. - 7:00 p.m. CST

#### **PORI Quick Links**

- Where can I find a list of qualified registries?
   http://www.cms.gov/PQRI/Downloads/Qualified\_Registries\_Phase4\_eRxPQRI\_06282010\_FINAL.pdf
- Where can I find a list of Electronic Health Record (EHR) vendors?
   <a href="http://www.cms.gov/PQRI/Downloads/">http://www.cms.gov/PQRI/Downloads/</a>
   QualifiedEHRVendorsRvsd10282010.pdf
- When is the next PQRI National Provider Call and Open Door Forum? http://www.cms.gov/PQRI/04\_CMSSponsoredCalls.asp
- Where can I find PQRI and eRx Incentive Program Job Aids?
   <a href="http://www.cms.gov/ContractorLearningResources/2009JAN/list.asp">http://www.cms.gov/ContractorLearningResources/2009JAN/list.asp</a>
   <a href="https://www.cms.gov/IACS/04">See Medicare Learning Network® (MLN) Matters articles SE0747, SE0753, and SE0754, under Related Links Inside CMS: <a href="https://www.cms.gov/IACS/04">http://www.cms.gov/IACS/04</a> Provider Community.asp

# PQRI Incentive Payment Calculation and Feedback Reports

- How was my 2008 PQRI incentive payment calculated?
   See: A Guide for Understanding the 2008 PQRI Incentive Payment http://www.cms.gov/PQRI/2008/list.asp
- How was my 2007 Re-Run PQRI incentive payment calculated?
   See: A Guide for Understanding the 2007 Re-Run PQRI Incentive Payment http://www.cms.gov/PQRI/33\_2007\_PQRI\_Program.asp
- How do I interpret the 2007 Re-Run and 2008 PQRI Feedback Reports?
   See: User Guide: 2007 Re-Run and 2008 PQRI Feedback Reports and Addendum
- http://www.cms.gov/PQRI/2008/list.asp
- How do I access my PQRI Feedback Report?

  TIN level (organization) reports are available on the PQRI Portal. An IACS account is required to access the portal.

#### http://www.qualitynet.org/pqri

NPI level (individual) reports can be requested through your Medicare Contractor.

http://www.cms.gov/MLNProducts/Downloads/

CallCenterTollNumDirectory.zip

## **Incentive Payment Status**

- · Was my PQRI and eRx incentive payment sent?
- What is my PQRI and eRx incentive payment amount?
- What if I have questions about my Remittance Advice(s)?

#### **Contact your Medicare Contractor**

 $\frac{\text{http://www.cms.gov/MLNProducts/Downloads/}}{\text{CallCenterTollNumDirectory.zip}}$ 

### **Medicare Provider Enrollment Updates**

- Current Medicare enrollment information is required for an IACS account. An IACS account is needed to access the PQRI Portal and view TIN-level PQRI feedback reports. http://www.cms.gov/MedicareProviderSupEnroll
- If you have not billed the Medicare Program in more than a year or you have not updated your
  enrollment record with your designated Medicare Contractor since November 2003, you will
  need to complete the Medicare enrollment application (CMS-855I or the Internet-based PECOS
  enrollment application). You will not be able to receive your IACS account until the Medicare
  Contractor reviews and approves your Medicare enrollment application.
- After your Medicare enrollment information is approved, you will need to register in IACS to
  obtain a user ID and password. An IACS user ID and password is needed to access your
  TIN-level PQRI feedback report, which is available on the PQRI Portal at <a href="http://www.qualitynet.org/pqri">http://www.qualitynet.org/pqri</a>. Please note that the IACS user ID and password is time-limited.
- Medicare Fee-For-Service Provider Enrollment Contact List http://www.cms.gov/MedicareProviderSupEnroll/downloads/contact\_list.pdf

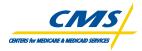

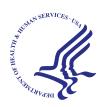

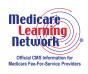

This reference chart was current at the time it was published or uploaded onto the web. Medicare policy changes frequently so links to the source documents have been provided within the document for your reference.

This reference chart was prepared as a tool to assist providers and is not intended to grant rights or impose obligations. Although every reasonable effort has been made to assure the accuracy of the information within these pages, the ultimate responsibility for the correct submission of claims and response to any remittance advice lies with the provider of services. The Centers for Medicare & Medicaid Services (CMS) employees, agents, and staff make no representation, warranty, or guarantee that this compilation of Medicare information is error-free and will bear no responsibility or liability for the results or consequences of the use of this guide. This publication is a general summary that explains certain aspects of the Medicare Program, but is not a legal document. The official Medicare Program provisions are contained in the relevant laws, regulations, and rulings.

ICN 904324 September 2010